$\bullet$  /

## LEXZUR .

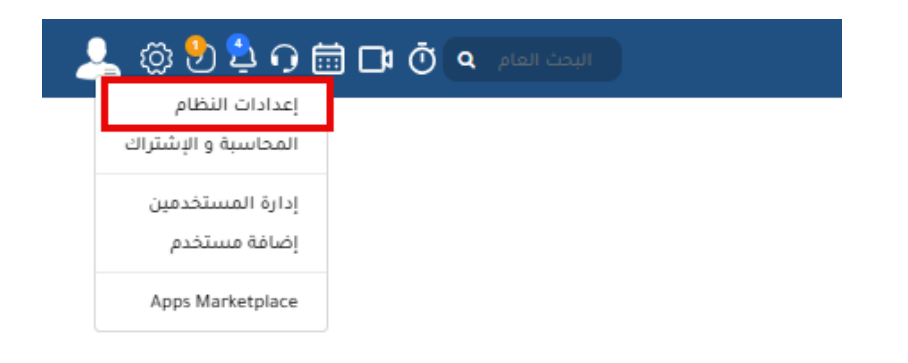

 $\cdots$ 

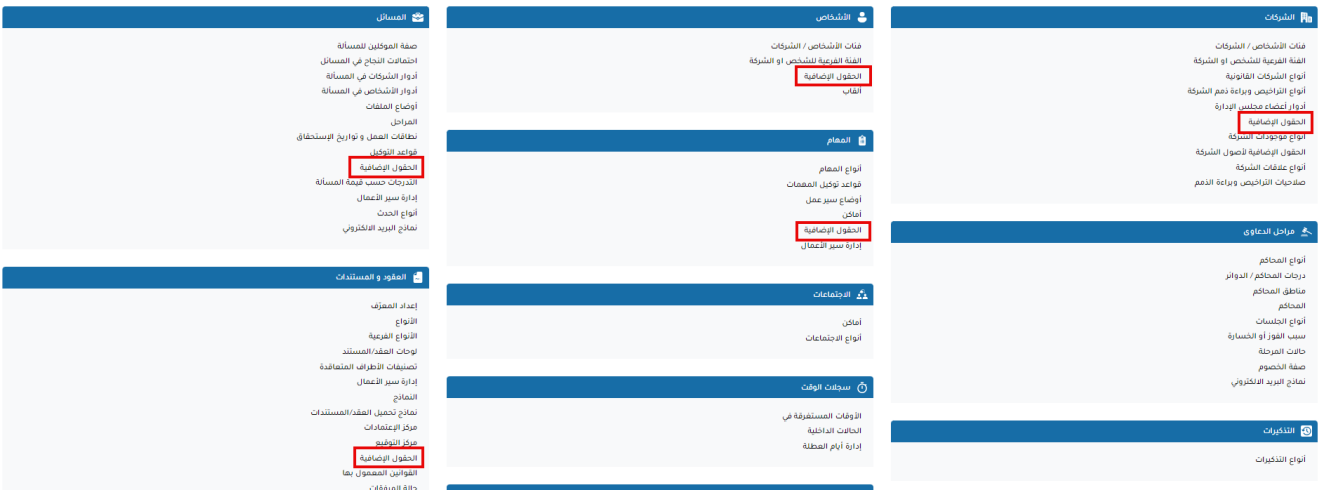

 $\mathcal{L}^{\text{max}}_{\text{max}}$  and  $\mathcal{L}^{\text{max}}_{\text{max}}$ 

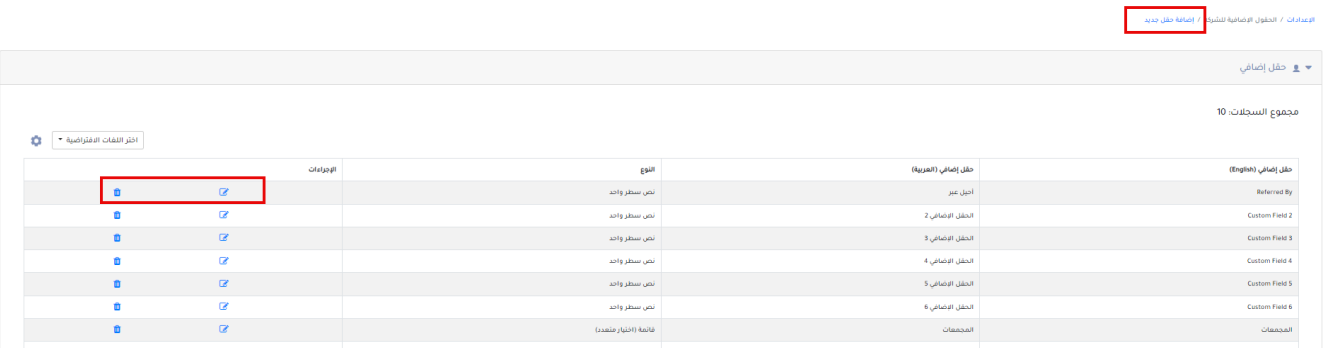

 $\Delta \sim 10^{11}$ 

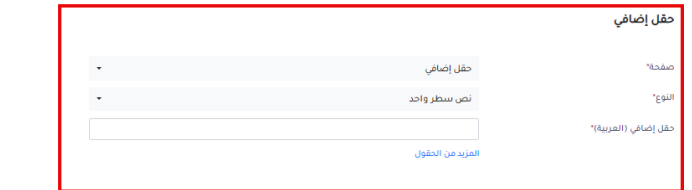

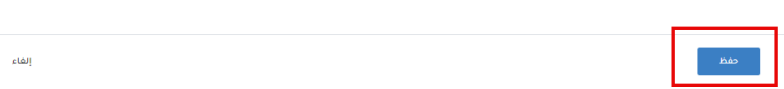

LEXZUR

 $\pmb{\times}$